## **Conjuntos 901 e 902**

## Raquel Furlan <raquelfurlan27@hotmail.com> Qua, 29/03/2023 14:45 Para: RAQUEL FURLAN <RAFURLAN@trf3.jus.br>

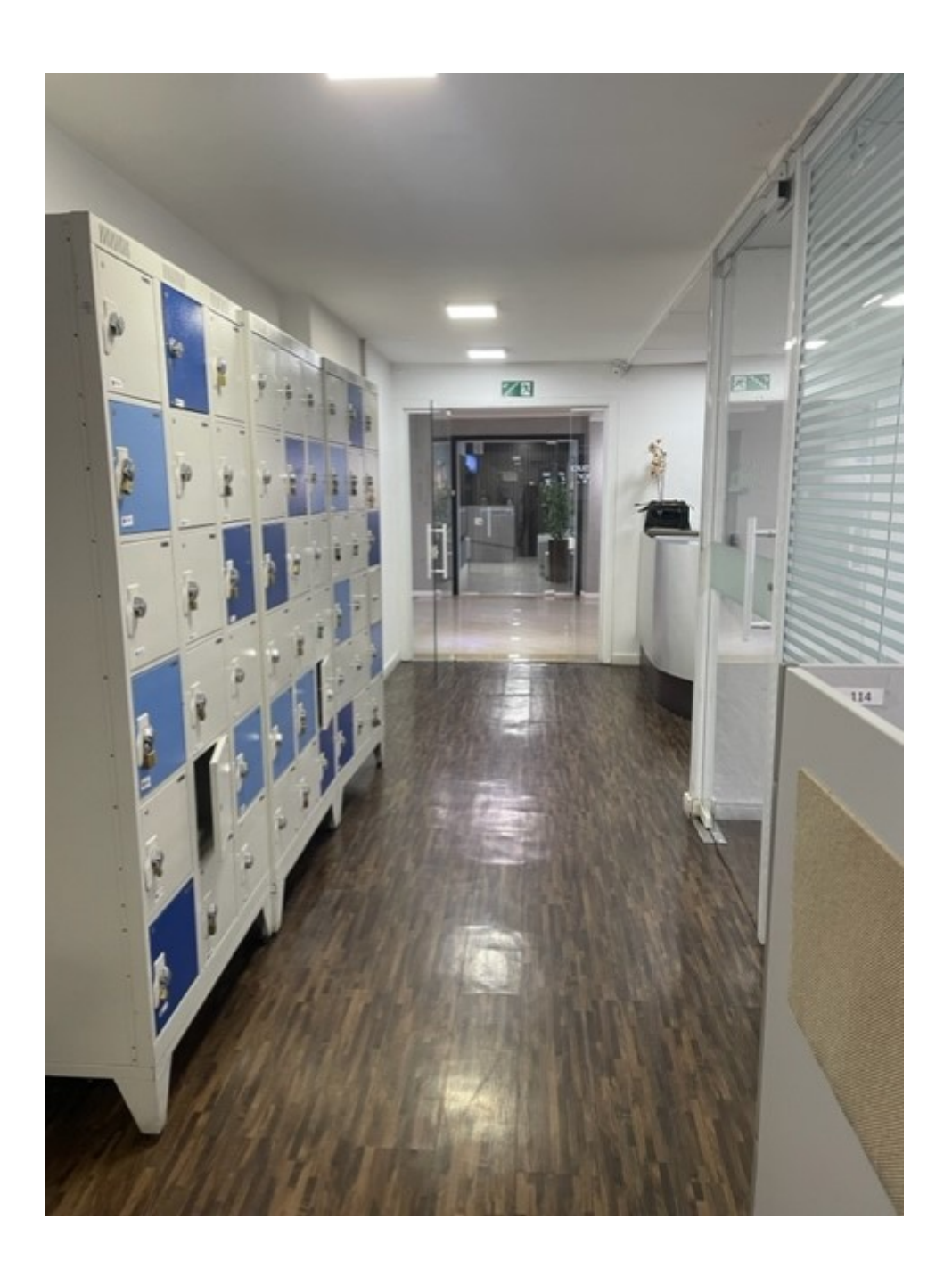

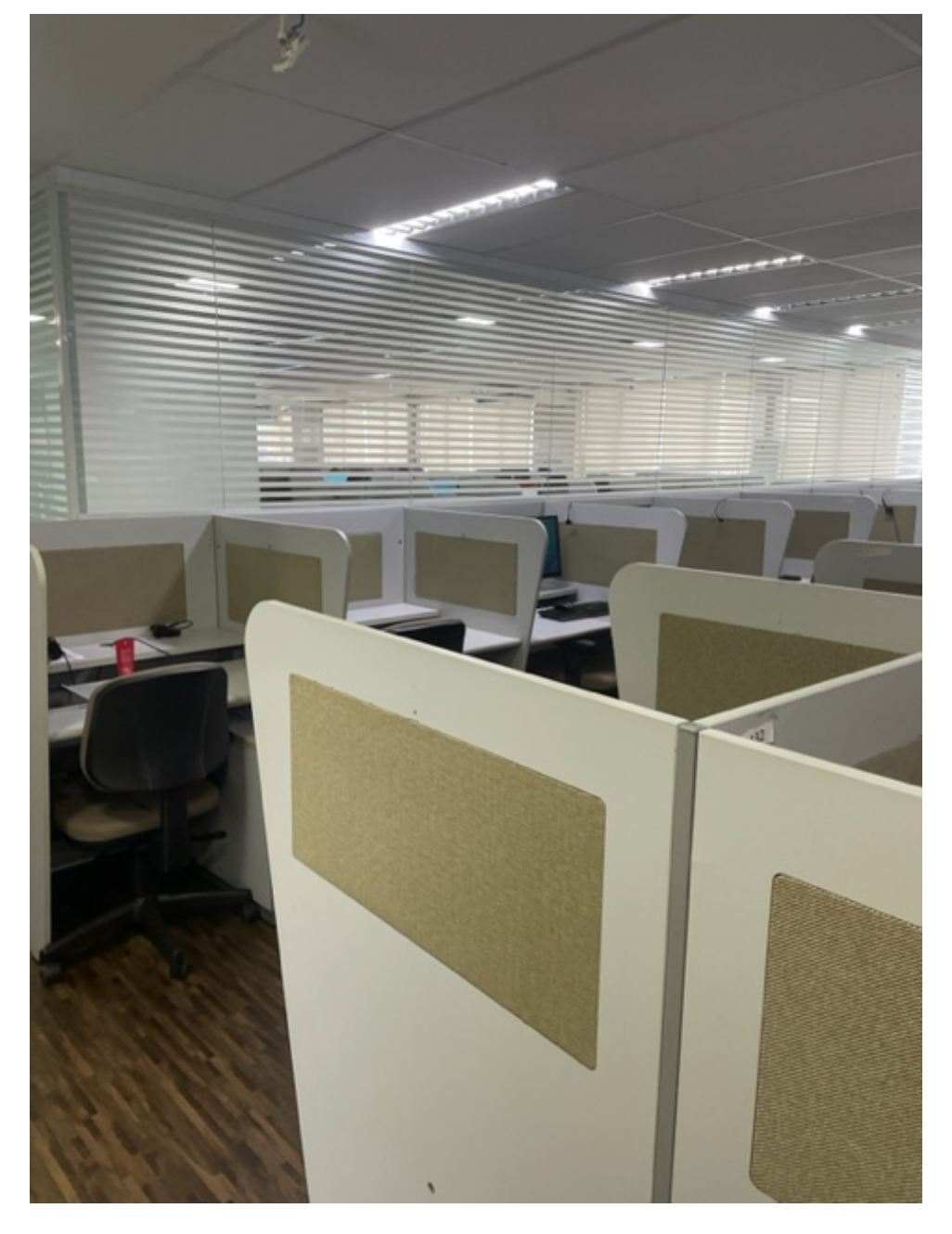

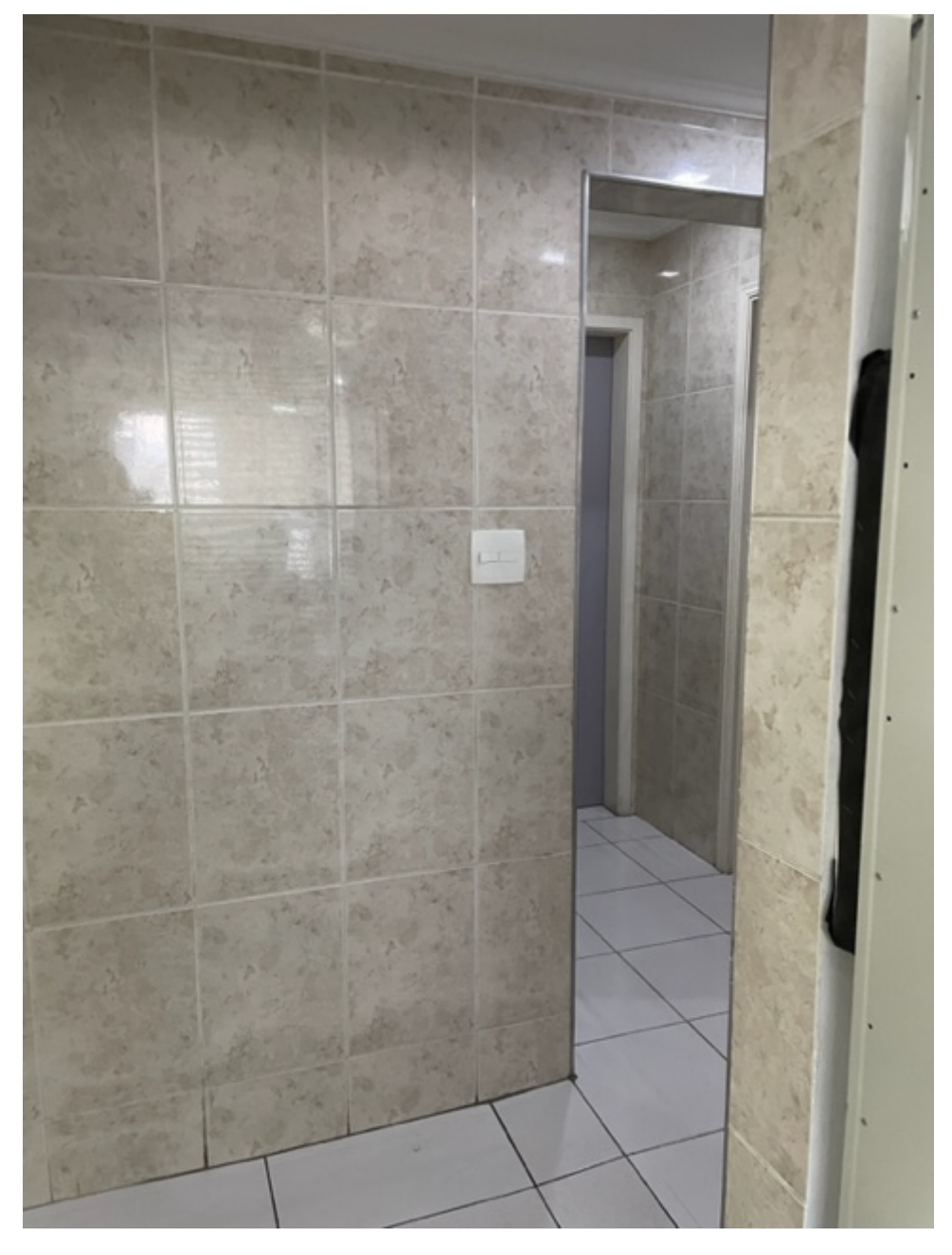

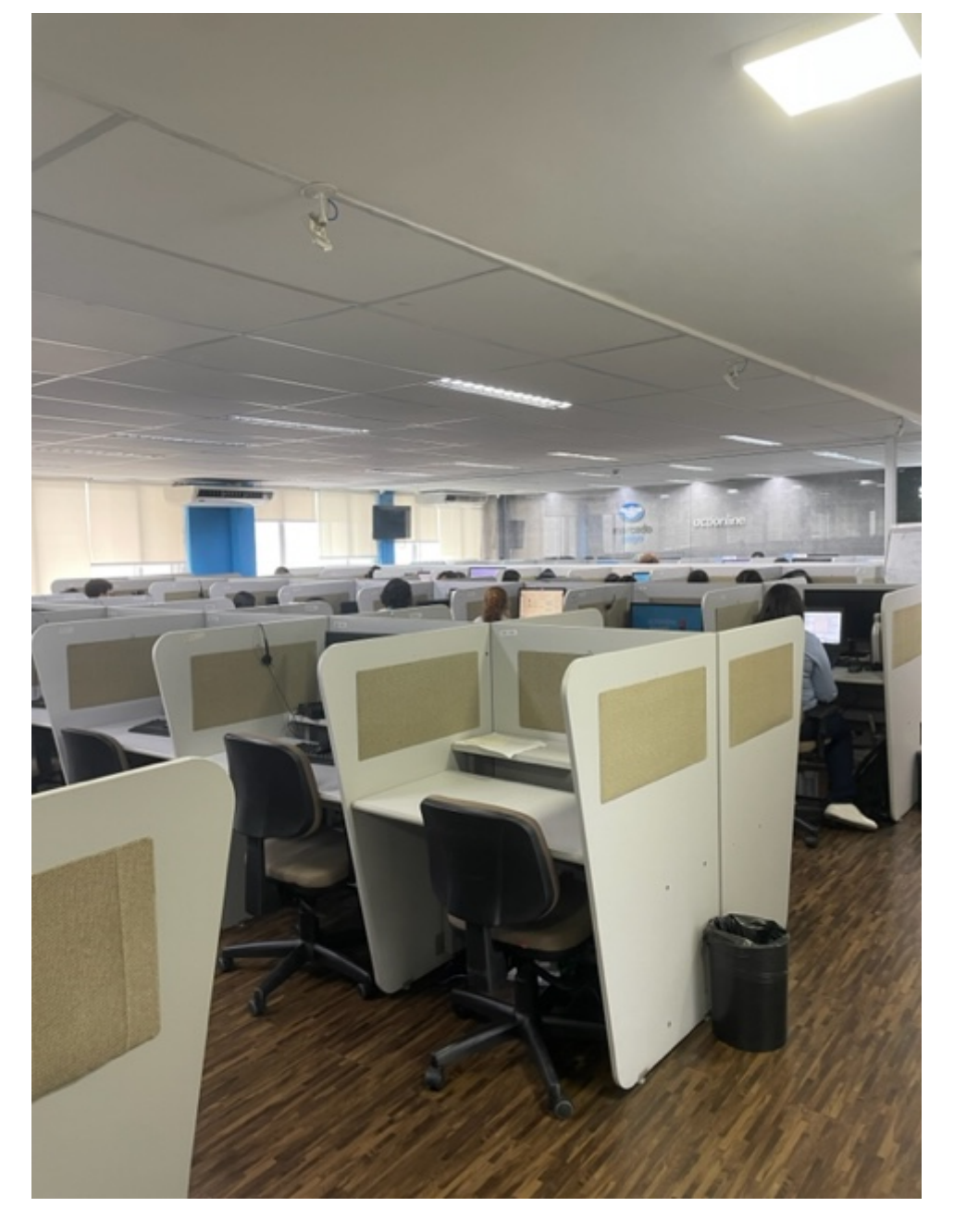

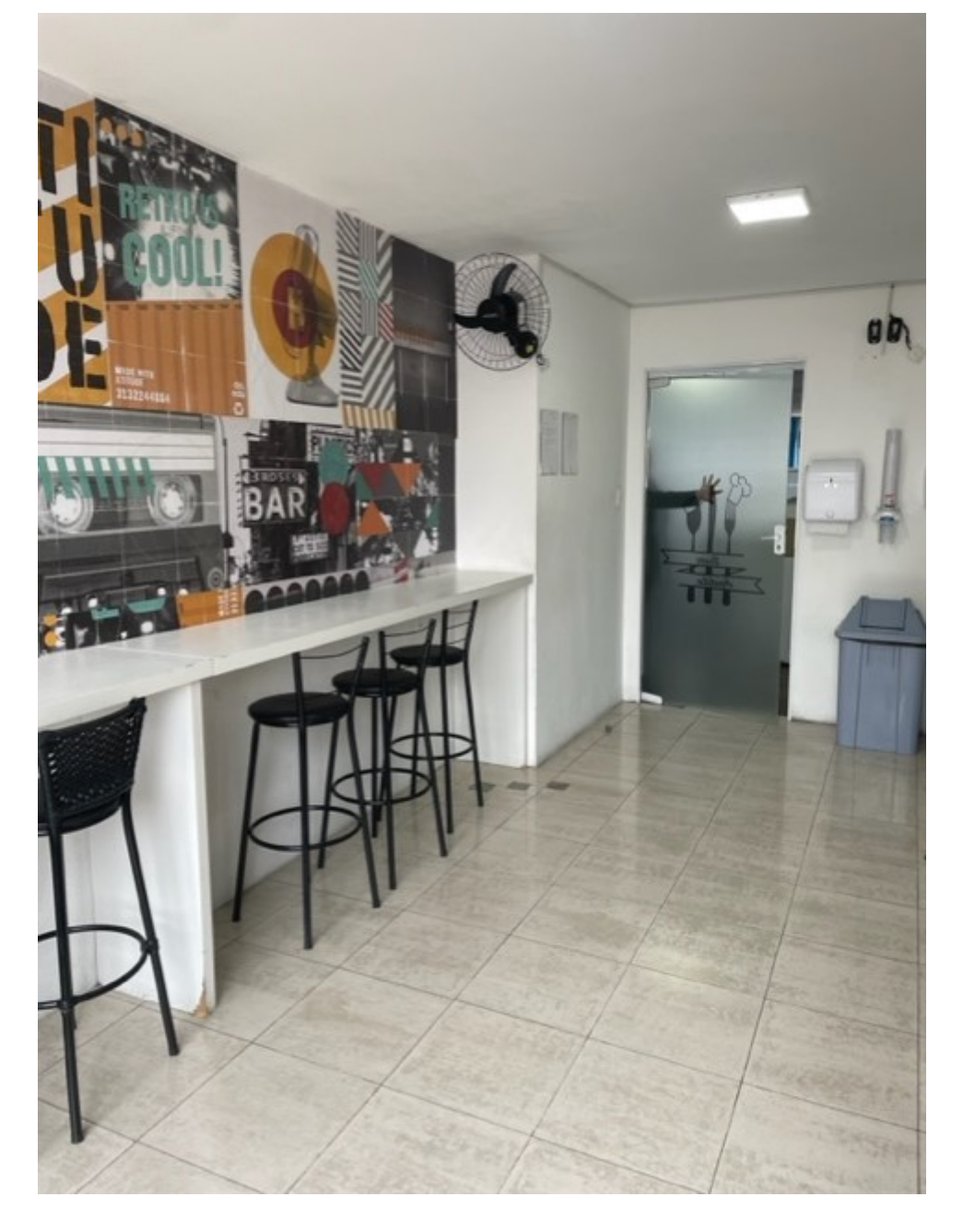

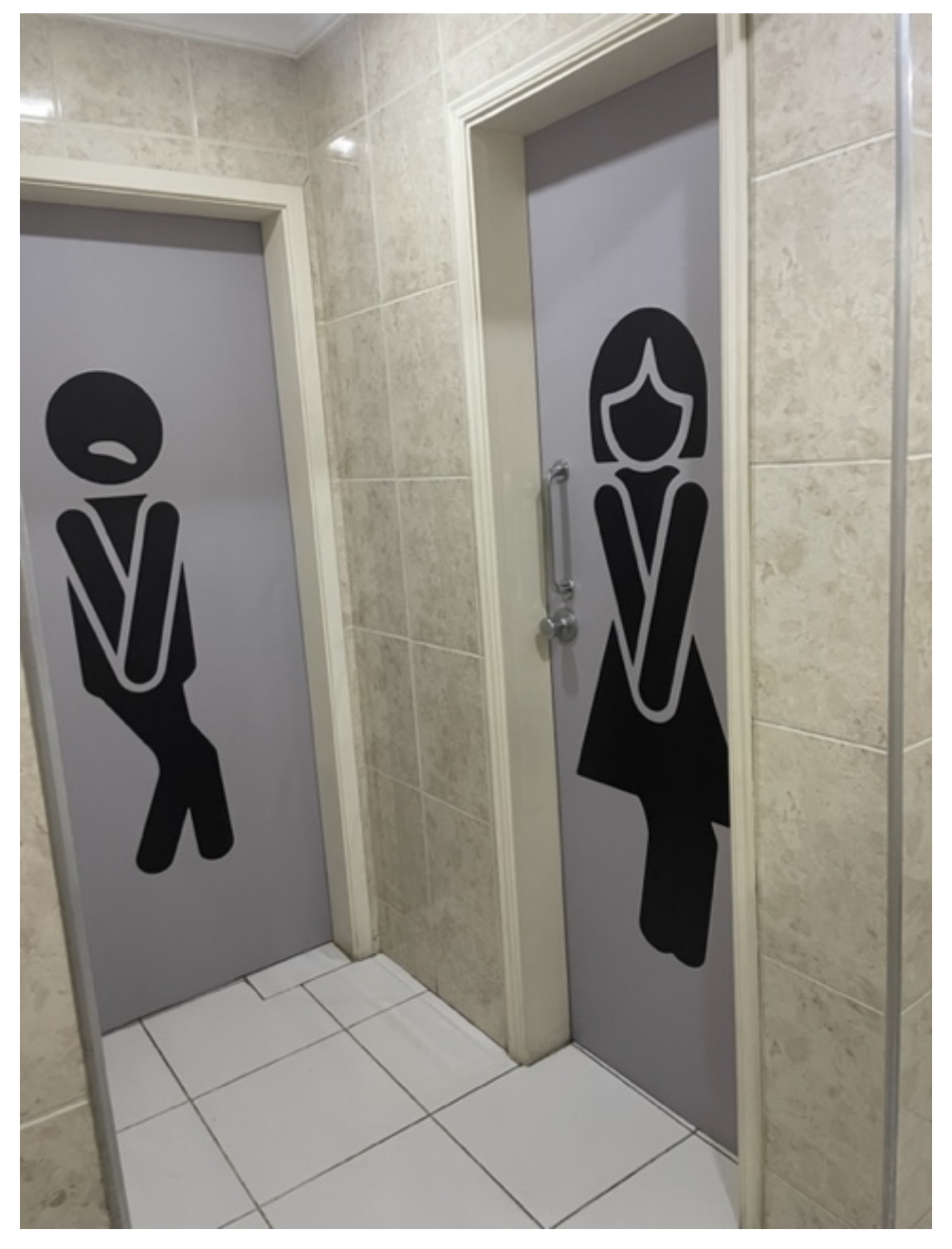

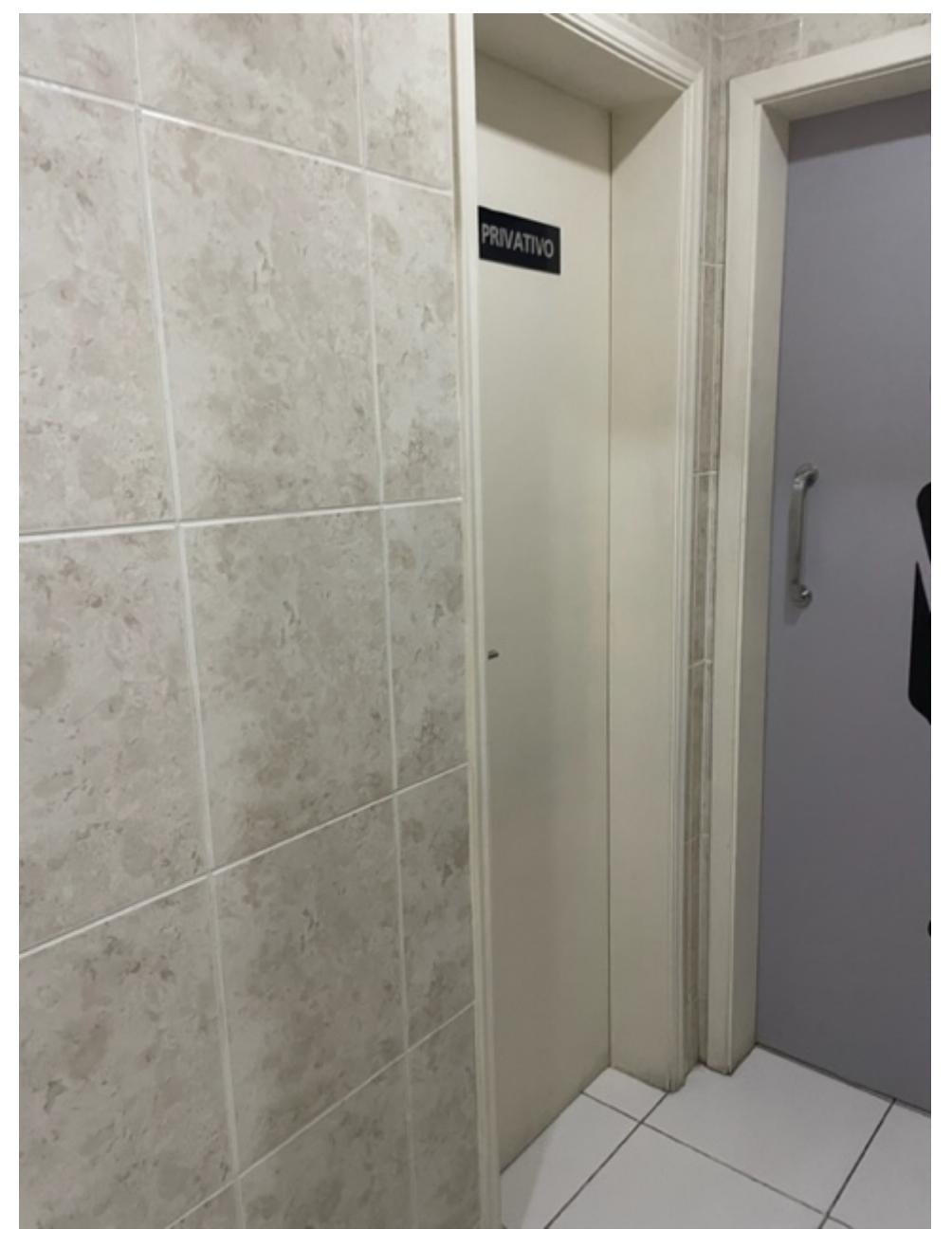

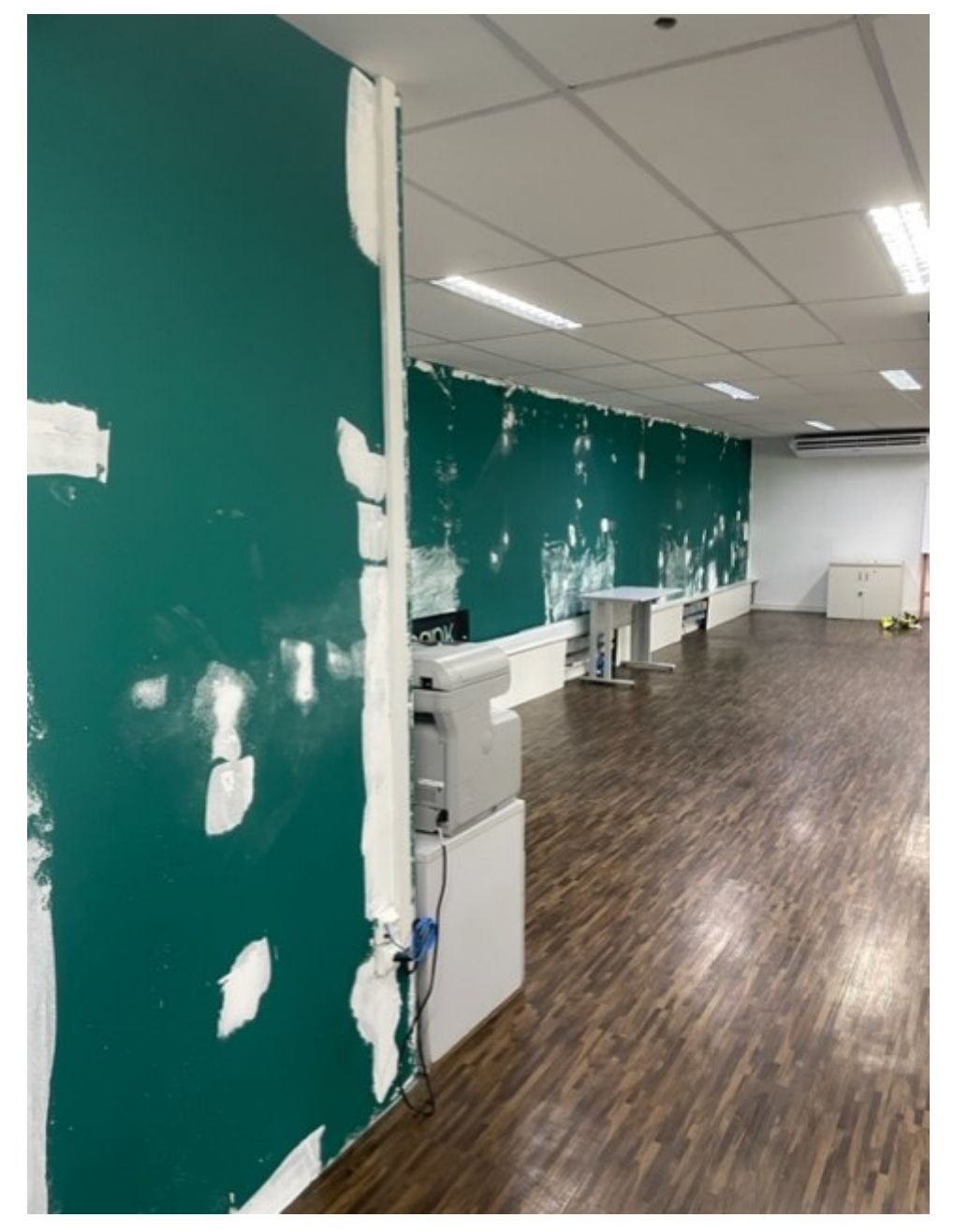

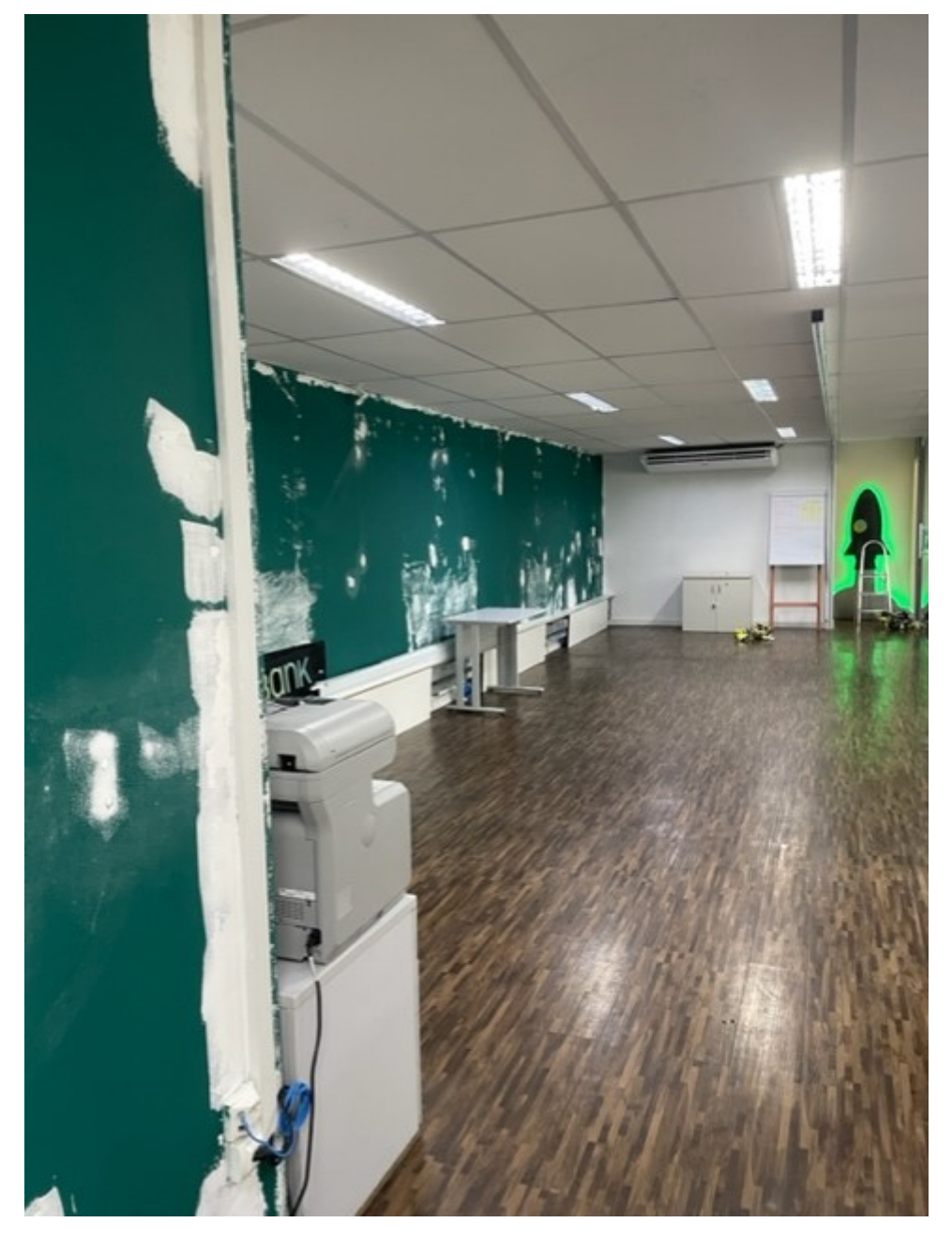

Enviado do meu iPhone